# solidworksl Rapport du Planificateur de tâches SOLIDWORKS jeu., mars<br>10, 2016

10, 2016

# Informations générales

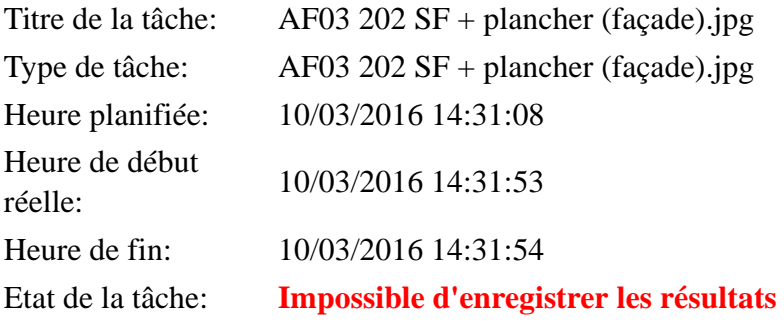

## Détails

## Propriétés du document

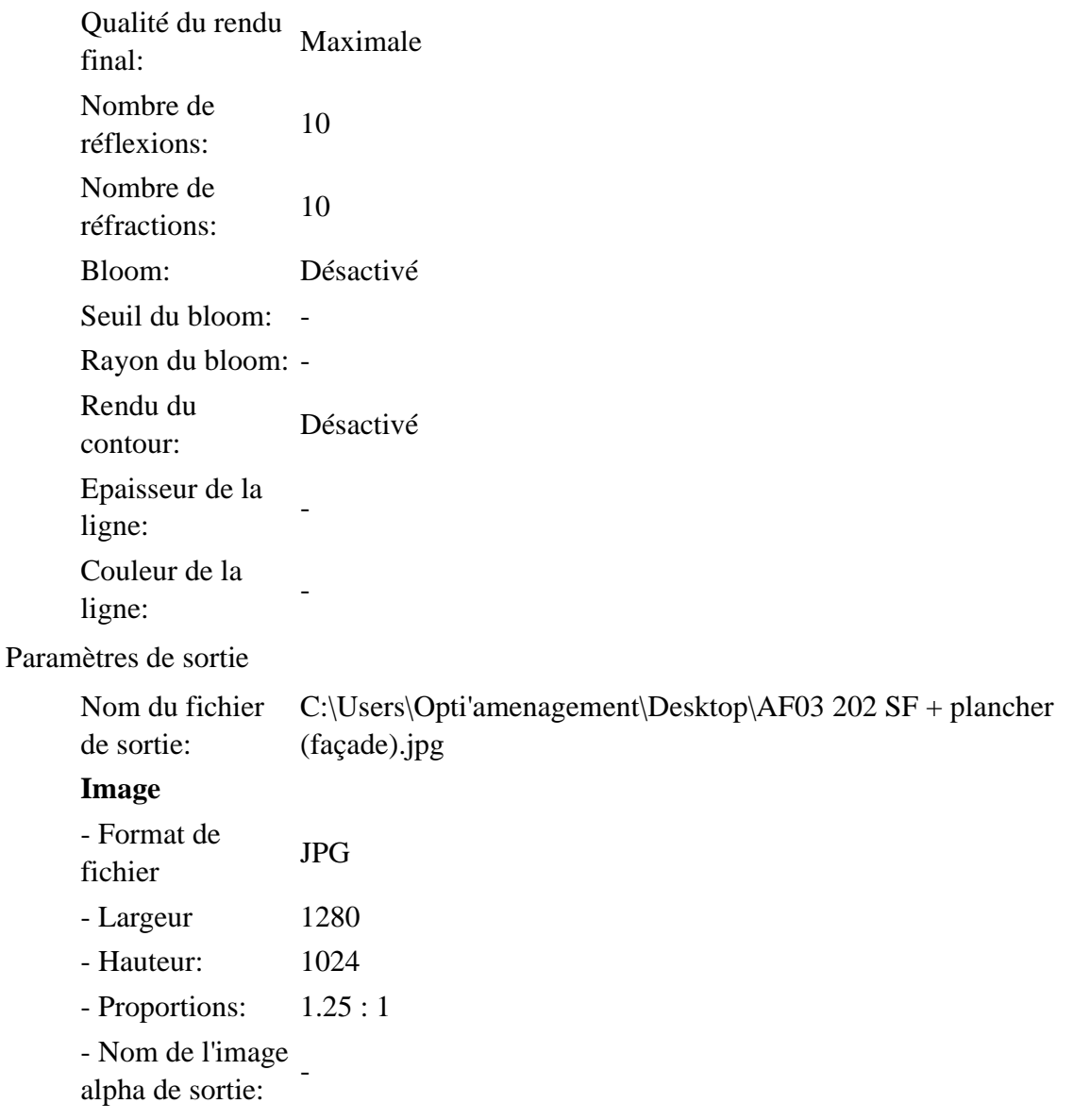

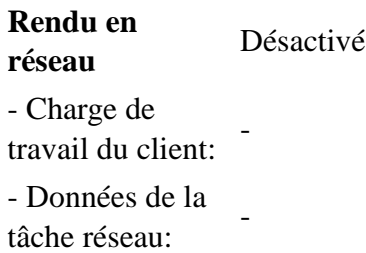